# **LAPORAN KERJA PRAKTEK PEMANFAATAN GPX VIEWER UNTUK VISUALISASI DATA LETAK LBS PADA PENYULANG INTAKO**

### **DI PT. PLN (PERSERO) UP3 SIDOARJO**

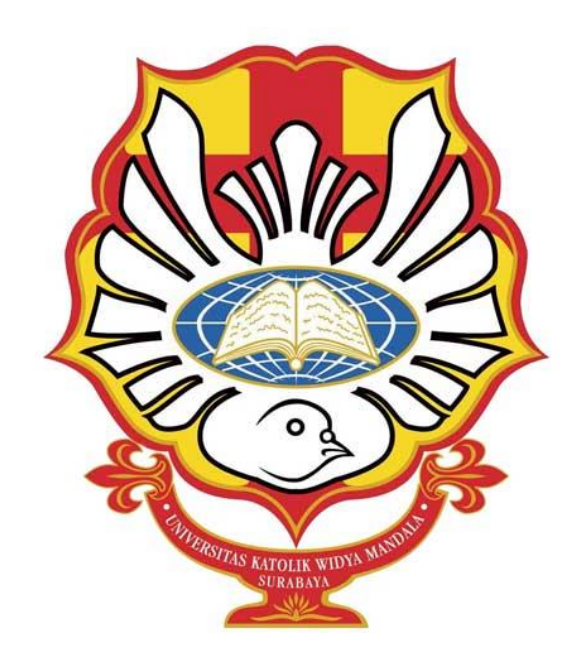

**Oleh: Dea Gardina Leonora 5103016023**

# **JURUSAN TEKNIK ELEKTRO FAKULTAS TEKNIK UNIVERSITAS KATOLIK WIDYA MANDALA SURABAYA 2019**

#### **LEMBAR PERNYATAAN**

Dengan ini saya menyatakan bahwa laporan kerja praktek dengan judul **Pemanfaatan GPX Viewer Untuk Visualisasi Data Letak LBS Pada Penyulang Intako** merupakan hasil karya saya sendiri dan bukan merupakan hasil karya orang lain, baik sebagian maupun seluruhnya, kecuali dinyatakan dalam teks, seandainya diketahui bahwa laporan kerja praktek ini ternyata merupakan hasil karya orang lain, maka saya sadar dan menerima konsekuensi bahwa laporan kerja praktek ini tidak dapat saya gunakan sebagai salah satu syarat untuk memperoleh gelar sarjana teknik.

> Surabaya, Oktober 2019 Mahasiswa yang bersangkutan

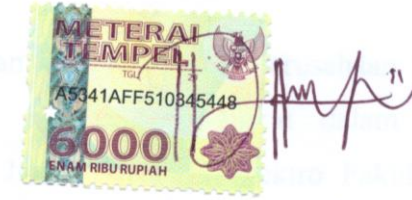

Dea Gardina Leonora 5103016023

## **LEMBAR PENGESAHAN PERUSAHAAN LAPORAN KERJA PRAKTEK PT. PLN (PERSERO) UP3 SIDOARJO**

Kerja praktek dengan judul **Pemanfaatan GPX Viewer Untuk Visualisasi Data Letak LBS Pada Penyulang Intako** di PT. PLN (Persero) UP3 Sidoarjo, Jl. A. Yani No. 47 – 49 Sidoarjo, yang telah dilaksanakan pada tanggal 10 Juni 2019 sampai dengan 19 Juli 2019 dan laporannya disusun oleh:

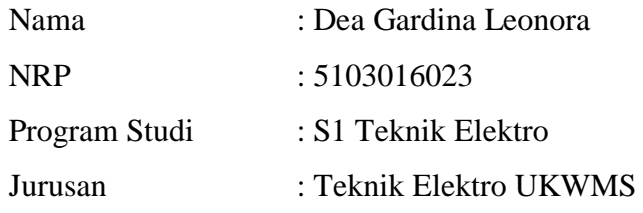

Dinyatakan telah disetujui dan disahkan oleh perusahaan kami pada tanggal  $\frac{27}{100}$  MOV 2019 sebagai syarat dalam memenuhi kurikulum yang harus ditempuh di Jurusan Teknik Elektro Fakultas Teknik Universitas Katolik Widya Mandala Surabaya

**Koordinator Prakerin Pembimbing Prakerin** 

**Alvin Pandora Sihotang Sutanto Setyaji NIP. 9217987ZY NIP. 7603001H**

**Mengetahui, Manager UP3 Area Sidoarjo** UID<br>AWA TIMUR  $e_{rs}$ **Chaidar Syaifullah**

**NIP. 7704005E**

## **LEMBAR PENGESAHAN JURUSAN LAPORAN KERJA PRAKTEK PT. PLN (PERSERO) UP3 SIDOARJO**

Laporan kerja praktek dengan judul **Pemanfaatan GPX Viewer Untuk Visualisasi Data Letak LBS Pada Penyulang Intako** di PT. PLN (Persero) UP3 Sidoarjo, Jl. A. Yani No. 47 – 49 Sidoarjo, telah diseminarkan dan disetujui sebagai bukti bahwa mahasiswa:

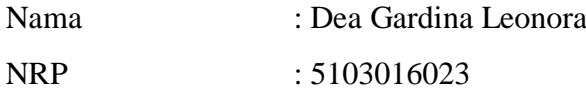

Telah menyelesaikan sebagian kurikulum Jurusan Teknik Elektro Fakultas Teknik Universitas Katolik Widya Mandala Surabaya guna memperoleh gelar Sarjana Teknik S1.

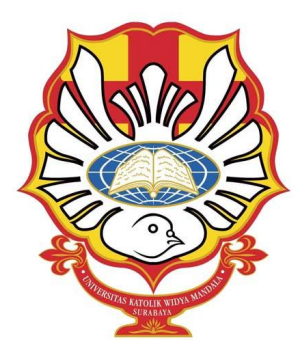

**Mengetahui, dan Menyetujui**

**Ketua Jurusan Teknik Elektro Dosen Pembimbing Kerja Praktek**

MBERT.F.

**Ir. Albert Gunadhi, S.T, M.T, IPM Diana Lestariningsih, S.T, M.T NIK. 511.94.0209 NIK. 511.98.0349**

## **LEMBAR PERSETUJUAN PUBLIKASI KARYA ILMIAH**

Demi perkembangan ilmu pengetahuan, saya sebagai mahasiswa Universitas Katolik Widya Mandala Surabaya:

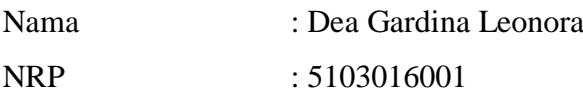

Menyetujui Laporan Kerja Praktek atau Karya Ilmiah saya, dengan judul **Pemanfaatan GPX Viewer Untuk Visualisasi Data Letak LBS Pada Penyulang Intako** untuk dipublikasikan atau ditampilkan di Internet atau media lain (*Digital Library* Perpustakaan Universitas Katolik Widya Mandala Surabaya) untuk kepentingan akademik sebatas sesuai dengan Undang-Undang Hak Cipta. Demikian pernyataan persetujuan publikasi karya ilmiah ini saya buat dengan sebenarnya.

> Surabaya, Oktober 2019 Mahasiswa yang bersangkutan

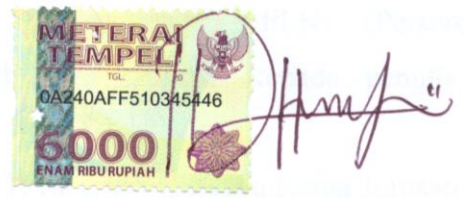

Dea Gardina Leonora 5103016023

#### **KATA PENGANTAR**

Puji dan syukur kepada Tuhan Yang Maha Esa atas berkat dan rahmat-Nya sehingga laporan kerja praktek dengan judul **Pemanfaatan GPX Viewer Untuk Visualisasi Data Letak LBS Pada Penyulang Intako** ini dapat terselesaikan. Terwujudnya penulisan buku laporan kerja praktek ini tak lepas dari berbagai pihak yang telah memberikan semangat, bantuan, serta bimbingan yang diberikan kepada penulis. Oleh karena itu pada kesempatan ini, dengan segala kerendahan hati penulis ingin menyampaikan ucapan terima kasih yang sebesar-besarnya kepada:

- 1. Allah SWT. Atas berkat dan rahmat-Nya sehingga buku laporan kerja praktek ini dapat terselesaikan.
- 2. Orang tua yang selalu memberi perhatian, semangat, dan motivasi bagi penulis selama melaksanakan kerja praktek dan dalam penulisan buku laporan.
- 3. Bapak Sutanto selaku Manajer Bagian Perencanaan PT. PLN (Persero) UP3 Sidoarjo.
- 4. Bapak Alvin selaku pembimbing kerja praktek yang telah membimbing penulis dalam melaksanakan kerja praktek di Bagian Perencanaan PT. PLN (Persero) UP3 Sidoarjo.
- 5. Seluruh karyawan Bagian Perencanaan PT. PLN (Persero) UP3 Sidoarjo yang telah memberikan bantuan kepada penulis ketika melaksanakan kerja praktek.
- 6. Bapak Ir, Albert Gunadhi, S.T, M.T, IPM, selaku Ketua Jurusan Teknik Elektro Fakultas Teknik Universitas Katolik Widya Mandala Surabaya.
- 7. Ibu Diana Lestariningsih, S.T, M.T, selaku Dosen Pendamping yang dengan sabar membantu dalam penyusunan dan penulisan laporan kerja praktek.
- 8. Bapak dan Ibu Dosen Jurusan Teknik Elektro Fakultas Teknik Universitas Katolik Widya Mandala Surabaya yang baik secara langsung maupun tidak memberikan masukkan bagi penulis dalam menulis laporan kerja praktek.

9. Seluruh teman-teman Teknik Elektro 2016 Universitas Katolik Widya Mandala Surabaya yang saling mendukung dan bertukar informasi.

Demikian laporan kerja praktek ini, semoga bermanfaat bagi semua pihak baik bagi penulis, pembaca, maupun bagi tempat Kerja Praktek yaitu PT. PLN (Persero) UP3 Sidoarjo.

Penulis menyadari bahwa laporan ini jauh dari kata sempurna, baik dari segi materi maupun dari segi teknik penyajiannya. Maka dari itu penulis memohon maaf serta bersedia menerima kritik dan saran dari pembaca untuk dijadikan perbaikan pada waktu yang akan datang.

Surabaya, Oktober 2019

Penulis

#### **ABSTRAK**

Laporan kerja praktek dengan judul "**Pemanfaatan GPX Viewer Untuk Visualisasi Data Letak LBS Pada Penyulang Intako**" di PT. PLN (Persero) UP3 Sidoarjo yang berlokasi di JL. A. Yani No. 47 - 49, Kota Sidoarjo, Jawa Timur 61216 ini akan membahas tentang kegiatan yang dilaksanakan selama kerja praktek. Pada laporan kerja praktek ini, difokuskan mempelajari GPX dalam pemanfaatannya untuk visualisasi database perusahaan listrik negara. Perusahaan Listrik Negara atau biasa disebut PLN adalah salah satu badan usaha milik negara yang bergerak pada bidang jasa distribusi listrik di Indonesia.

Selama kurang lebih satu bulan melakukan kerja praktek, dilakukan pengamatan dan membantu pekerjaan yang ada disana tepatnya pada bagian perencanaan dengan jam kerja dari pukul 07.30 WIB – 16.00 WIB. Kegiatan yang dilakukan adalah mengamati dan mempelajari komponen dalam sistem distribusi serta rencana yang akan dilakukan dalam jangka waktu satu tahun kedepan serta bagaimana sistem distribusi listrik tegangan 220V/380V sampai 20KV berlangsung.

Hasil dari kerja praktek ini adalah dapat mengetahui fungsi dan pengaplikasian GPX dalam memvisualisasikan tiang yang digunakan pada sistem distribusi berdasarkan data.

#### **Kata Kunci :** *Sistem Distribusi, Komponen Distribusi, Pemanfaatan GPX*

#### **ABSTRACT**

Practical work report with the title "GPX Viewer utilization for visualization of LBS location data on Intako feeder" at PT. PLN (Persero) UP3 Sidoarjo, located on JL. A. Yani No. 47 - 49, Sidoarjo City, East Java 61216 will discuss the activities carried out during practical work. In this practical work report, will focused on GPX in its use for visualization of the state electricity company database. Perusahaan listrik negara or usually called PLN is one of the state-owned business entities engaged in electricity distribution services in Indonesia.

For approximately one month doing practical work, observing and helping work there in the planning section with working hours at 07.30 WIB - 16.00 WIB. The activities carried out are to discuss and study the components in the distribution system as well as plans to be carried out in the next one year period and the electricity distribution system 220 V / 380V to 20KV takes place.

The results of this practical work can learn the function and application of GPX in visualizing the poles used in data distribution systems.

Keywords: Distribution System, Distribution Components, GPX Utilization

## **DAFTAR ISI**

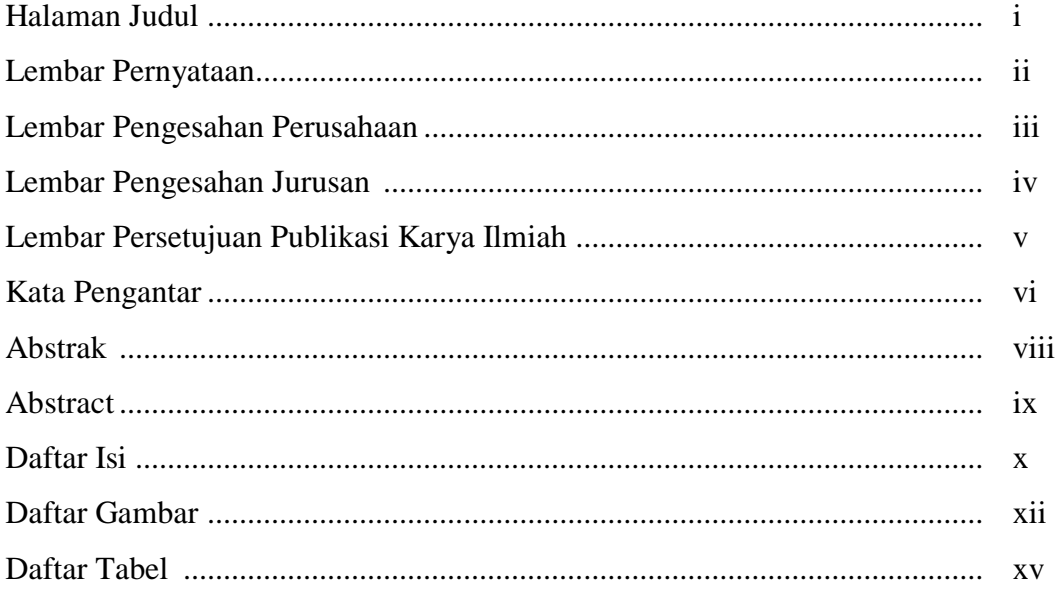

#### **BAB I PENDAHULUAN**

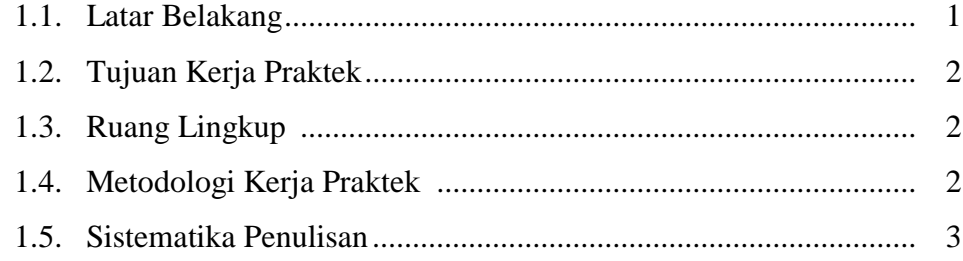

### **BAB II PROFIL PERUSAHAAN**

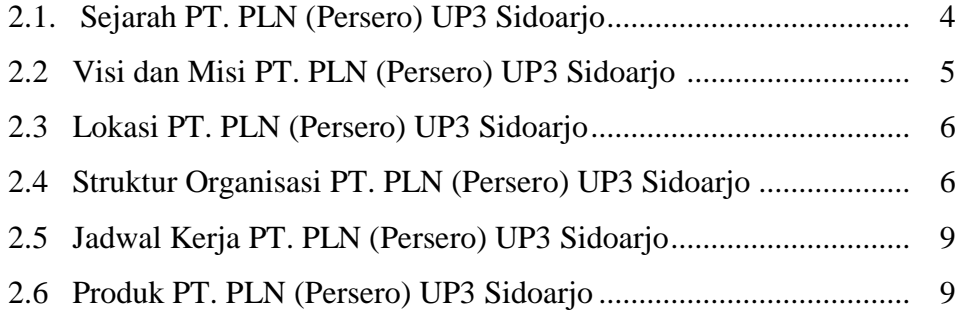

#### **BAB III SISTEM DISTRIBUSI PT. PLN (Persero) UP3 Sidoarjo**

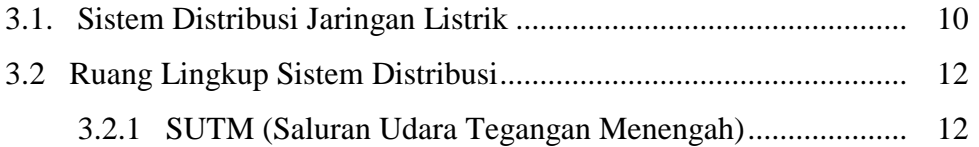

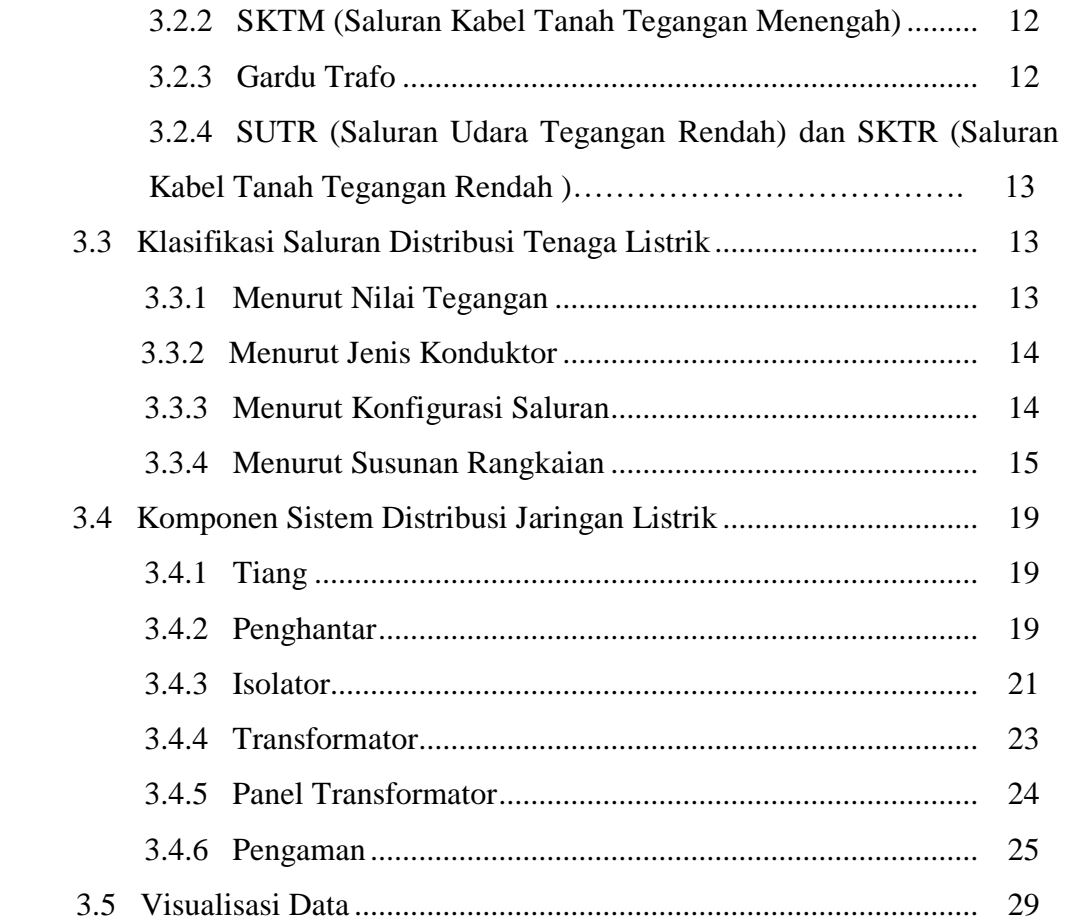

#### **BAB IV PEMANFAATAN GPX VIEWER UNTUK VISUALISASI DATA**

#### **Letak LBS Pada Penyulang Intako**

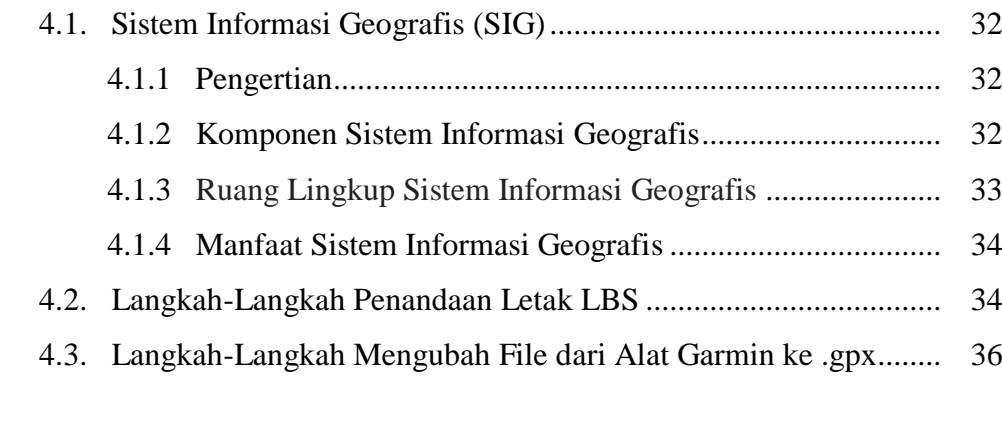

#### **BAB V PENUTUP**

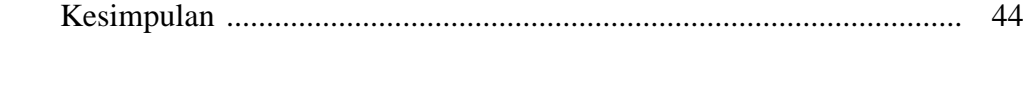

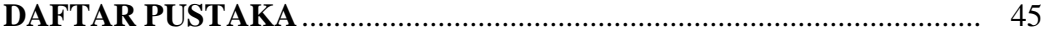

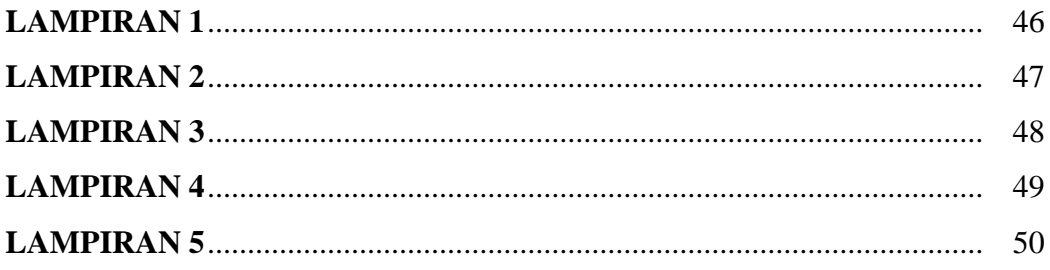

## **DAFTAR GAMBAR**

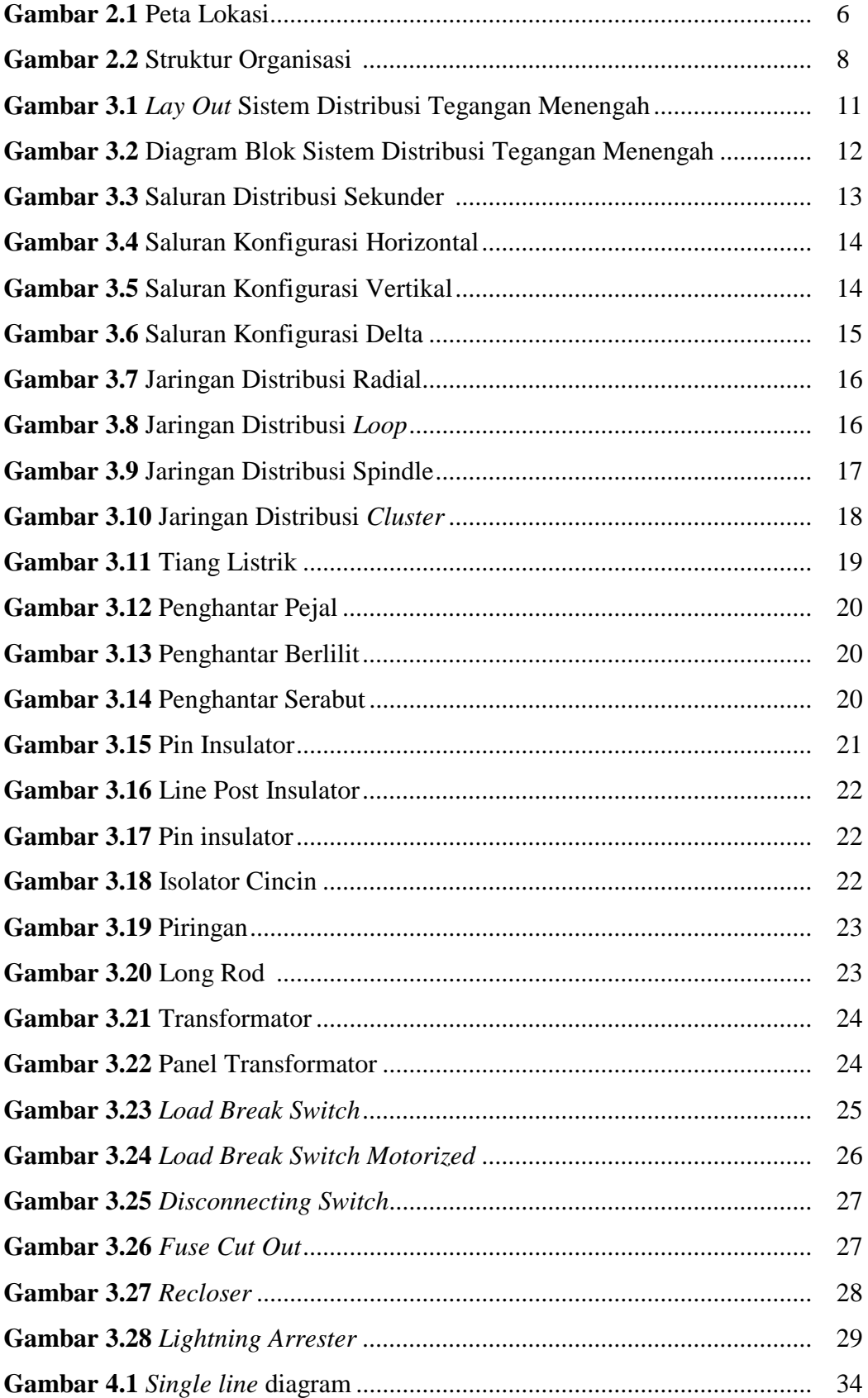

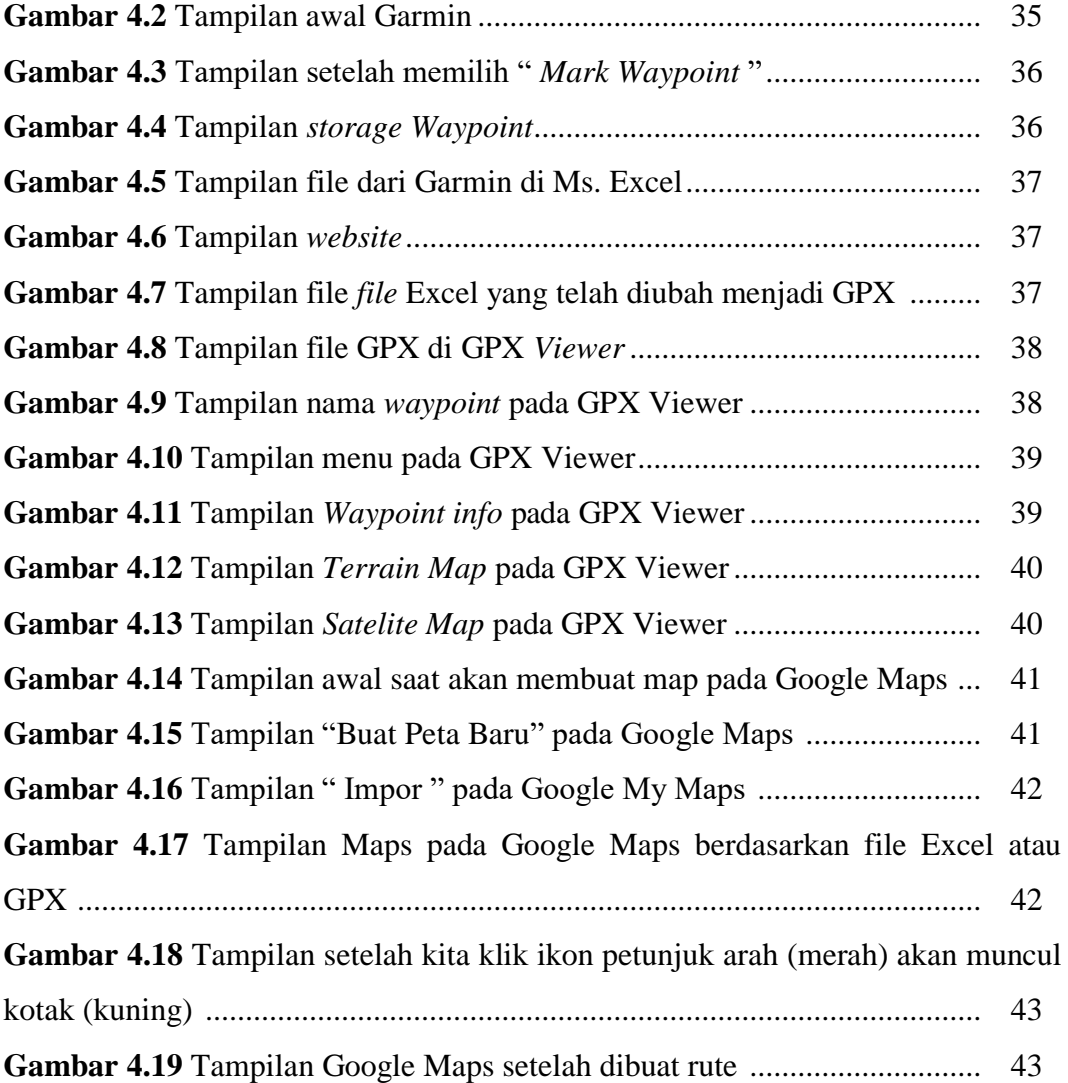

## **DAFTAR TABEL**

**Tabel 2.1** Jadwal Kerja Perusahaan .....................................................................9